wilsonlegalsol.com

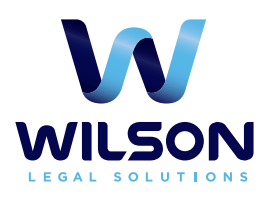

# Wilson **Conflicts Report** Package

Generate and share conflicts reports faster, more easily, and with greater control of output

## Reduce the Risk of Conflicts of Interest with Improved Reporting

Identifying conflicts of interest is a necessity for law firms to ensure that your lawyers can fully represent each client's interests from both a legal and ethical perspective. Now you can generate

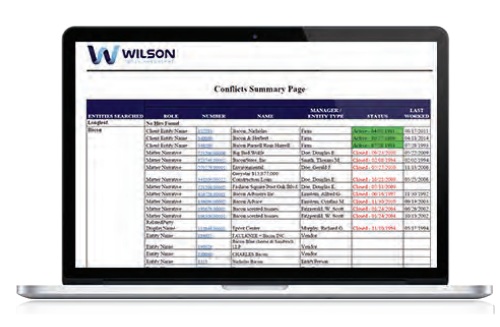

conflicts reports more easily from your Elite 3E and Intapp data sources with the Wilson Conflicts Report package. This package combines software and services to help your conflicts department create and distribute conflicts of interest documentation.

Firms can control what information is displayed in the conflicts reports and how the information is delivered. Wilson Legal Solutions' consulting team will help implement the software and match it to your firm's reporting preferences.

#### Dynamic Delivery Methods

Firms may select to use Design Gallery for delivery of reports generated on Elite 3E data, or you can use SQL Server Reporting Services (SSRS) reports for firms using Intapp software for reporting and delivery.

Wilson Conflicts Report package organizes the structure of the data in a way that makes conflicts reports easier to navigate and use. You can generate conflicts reports faster and have greater control of the output to help your firm reduce the risk of conflicts of interest.

## Wilson Conflicts Report Package Highlights:

- $\rightarrow$  Multiple reporting options enable faster and easier deployment tailored to your firm's operating environment
- $\rightarrow$  Summary and detail listing reports featuring hyperlinks allow users to quickly browse through findings
- **→ Custom parameters for Elite 3E** or standard Intapp filter options enable report flexibility and customization
- $\rightarrow$  Slimmed-down data organization with expanded client, matter, and related-party information allows for better access and faster consumption of report findings
- $\rightarrow$  Advanced document automation and report distribution reduces time spent on conflicts research

## Explore Each Section of the Conflicts Report

#### Cover Page

The cover page contains all of the respective conflicts batch information for a particular search including conflicts runtimes, search descriptions, who ran the report, and who originated

#### Summary Page

The summary page allows the conflicts department to review search hits quickly and efficiently. You can make quick decisions at the summary level or drill down for more detail as needed. Additional features include:

- Text colors and cell shading to highlight key portions of the summary data
- $\rightarrow$  Hyperlinks to enable easy access to more detailed information
- $\rightarrow$  Customized sorting to bring the most important hits to the top of the search list

Conflicts Details

Access details from the summary page when you need more information regarding a conflict hit, such as who worked for a potential client, when, and on what case. Embedded hyperlinks

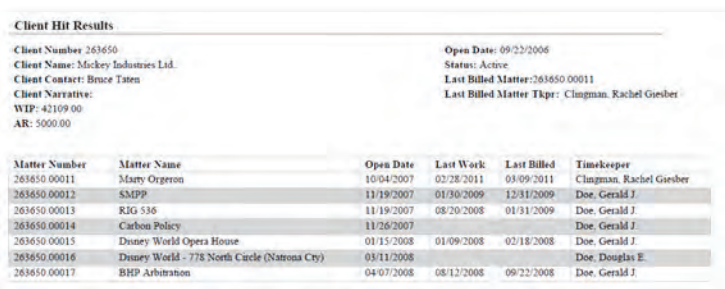

### 3E Custom Parameters Page

Users of 3E can access a customizable parameter page that pops up when you're ready to generate a report. This feature allows for customizable distribution setups and enables you to filter specific data in the report based on the output required. Options include the ability to:

- $\rightarrow$  Attach the report to the conflicts batch
- $\rightarrow$  Select a full list report with detailed output or a summary report listing
- **→** Include additional data such as matter information for client hits and financial data
- $\rightarrow$  Filter the output of the report by excluding certain data sets

the search request. It also includes any firm-specific notes and routing instructions to aid the conflicts workflow and increase your new business intake turnaround.

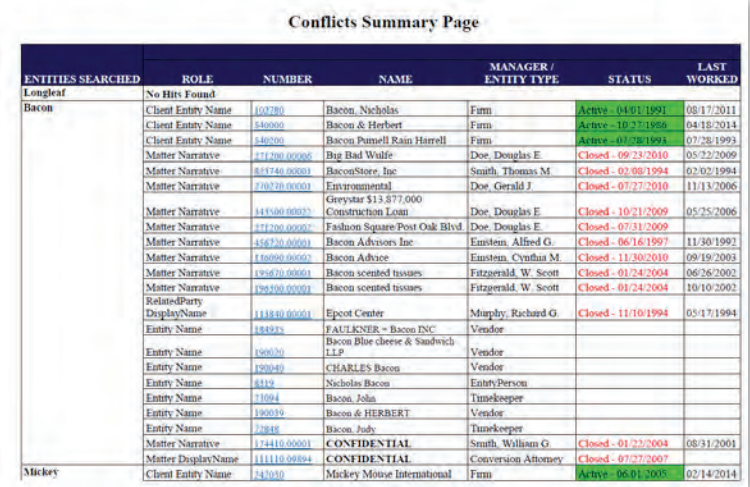

make it easy to generate an e-mail to attorneys listed in the details to aid in the research process. Cell shading provides a better visual experience for larger matter lists.

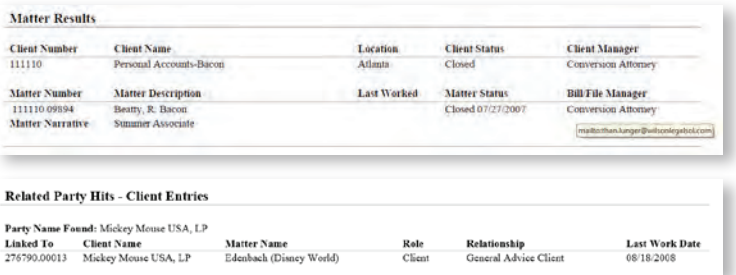

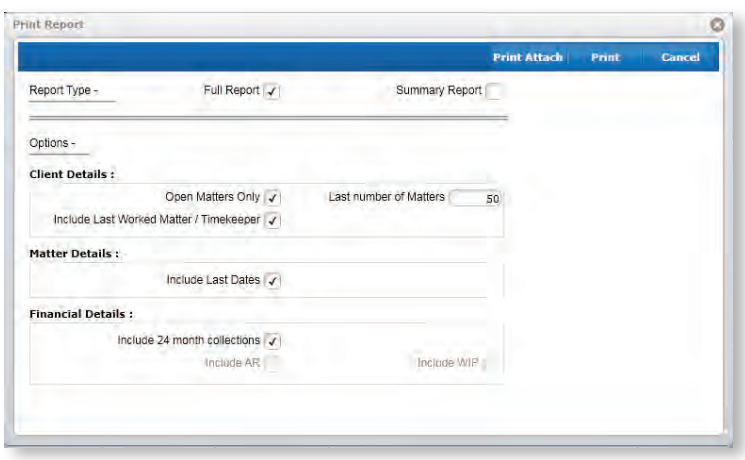

To learn more about the Wilson Conflicts Report package, please visit us online at **www.wilsonlegalsol.com**, call us at **+1 484-422-0010**, or e-mail us at **info@wilsonlegalsol.com**.